# **pyahocorasick Documentation**

**Wojciech Muła**

**Feb 20, 2022**

## **Contents**

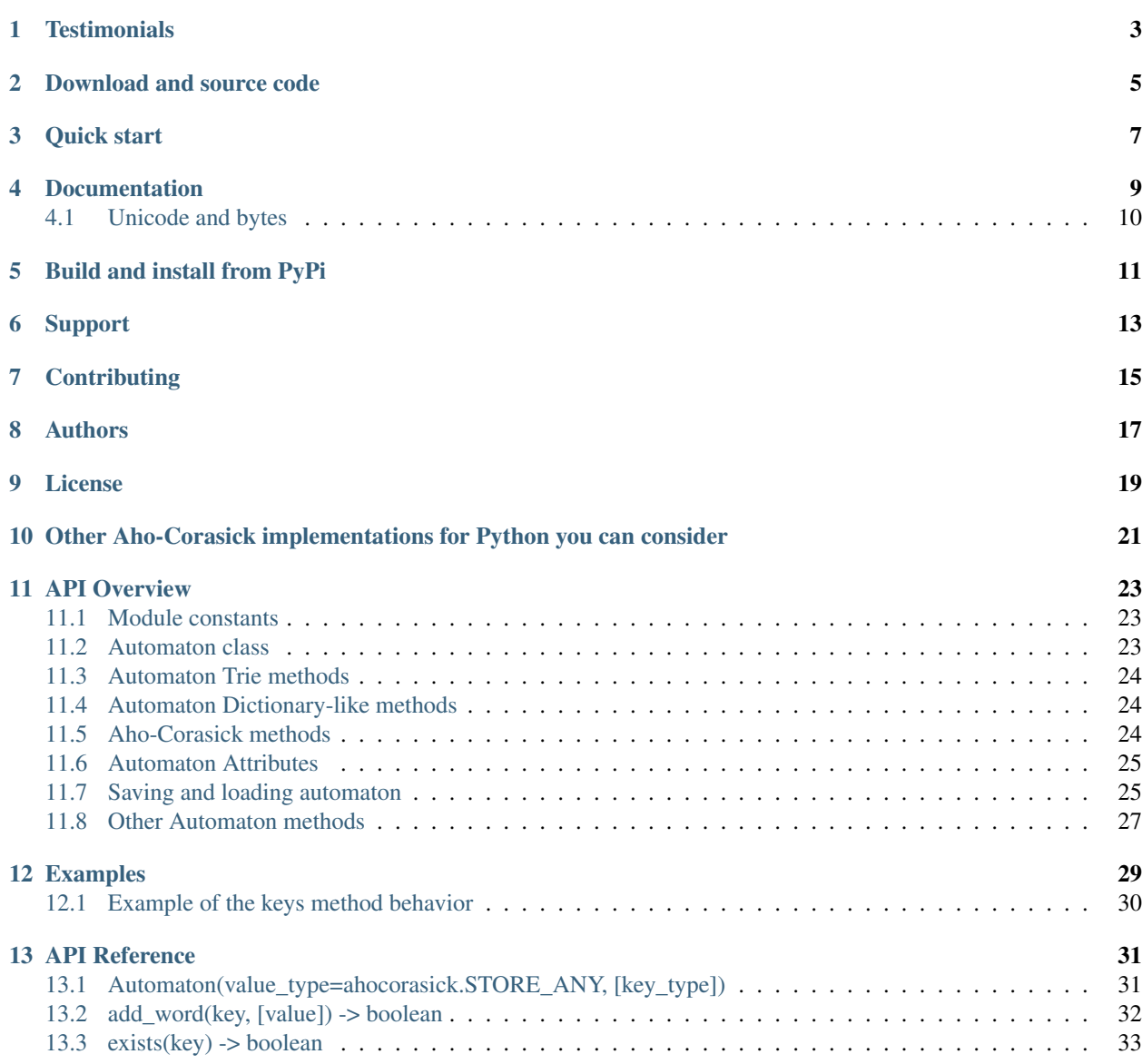

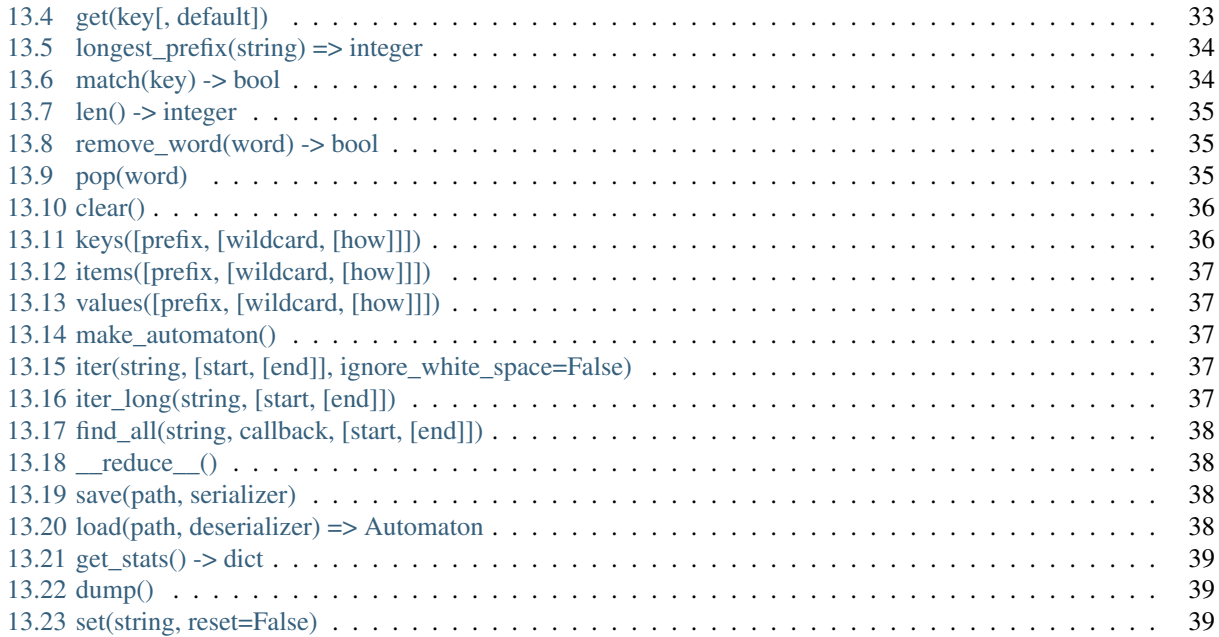

pyahocorasick is a fast and memory efficient library for exact or approximate multi-pattern string search meaning that you can find multiple key strings occurrences at once in some input text. The strings "index" can be built ahead of time and saved (as a pickle) to disk to re re-sed later. The library provides an *ahocorasick* Python module that you can use as a plain dict-like Trie or convert a Trie to an automaton for efficient Aho-Corasick search.

pyahocorasick is implemented in C and tested on Python 3.6 and up. It works on Linux, maOS and Windows.

Older versions until 1.4.2 were tested and worked on Python 2.7 too. 1.4.3 and later may work on Python 2.7+ but it is no longer tested in Python 2.

The *[license](#page-22-0)* is BSD-3-clause. Some utilities, such as tests and the pure Python automaton are dedicated to the Public Domain.

## **Testimonials**

<span id="page-6-0"></span>*Many thanks for this package. Wasn't sure where to leave a thank you note but this package is absolutely fantastic in our application where we have a library of 100k+ CRISPR guides that we have to count in a stream of millions of DNA sequencing reads. This package does it faster than the previous C program we used for the purpose and helps us stick to just Python code in our pipeline.*

Miika (AstraZeneca Functional Genomics Centre) <https://github.com/WojciechMula/pyahocorasick/issues/145>

## Download and source code

#### <span id="page-8-0"></span>You can fetch pyahocorasick from:

- GitHub <https://github.com/WojciechMula/pyahocorasick/>
- Pypi <https://pypi.python.org/pypi/pyahocorasick/>
- Conda-Forge <https://github.com/conda-forge/pyahocorasick-feedstock/>

The documentation is published at <https://pyahocorasick.readthedocs.io/>

Quick start

<span id="page-10-0"></span>This module is written in C. You need a C compiler installed to compile native CPython extensions. To install:

```
pip install pyahocorasick
```
Then create an Automaton:

```
>>> import ahocorasick
>>> A = ahocorasick.Automaton()
```
You can use the Automaton class as a trie. Add some string keys and their associated value to this trie. Here we associate a tuple of (insertion index, original string) as a value to each key string we add to the trie:

```
>>> for idx, key in enumerate('he her hers she'.split()):
... A.add_word(key, (idx, key))
```
Then check if some string exists in the trie:

```
>>> 'he' in A
True
>>> 'HER' in A
False
```
And play with the get () dict-like method:

```
>>> A.get('he')
(0, 'he')
>>> A.get('she')
(3, 'she')
>>> A.get('cat', 'not exists')
'not exists'
>>> A.get('dog')
Traceback (most recent call last):
 File "<stdin>", line 1, in <module>
KeyError
```
Now convert the trie to an Aho-Corasick automaton to enable Aho-Corasick search:

```
>>> A.make_automaton()
```
Then search all occurrences of the keys (the needles) in an input string (our haystack).

Here we print the results and just check that they are correct. The *Automaton.iter()* method return the results as twotuples of the *end index* where a trie key was found in the input string and the associated *value* for this key. Here we had stored as values a tuple with the original string and its trie insertion order:

```
>>> for end_index, (insert_order, original_value) in A.iter(haystack):
... start_index = end_index - len(original_value) + 1
... print((start_index, end_index, (insert_order, original_value)))
... assert haystack[start_index:start_index + len(original_value)] == original_
˓→value
...
(1, 2, (0, 'he'))
(1, 3, (1, 'her'))
(1, 4, (2, 'hers'))
(4, 6, (3, 'she'))
(5, 6, (0, 'he'))
```
You can also create an eventually large automaton ahead of time and *pickle* it to re-load later. Here we just pickle to a string. You would typically pickle to a file instead:

```
>>> import cPickle
>>> pickled = cPickle.dumps(A)
>>> B = cPickle.loads(pickled)
>>> B.get('he')
(0, 'he')
```
#### See also:

• FAQ and Who is using pyahocorasick? [https://github.com/WojciechMula/pyahocorasick/wiki/FAQ#](https://github.com/WojciechMula/pyahocorasick/wiki/FAQ#who-is-using-pyahocorasick) [who-is-using-pyahocorasick](https://github.com/WojciechMula/pyahocorasick/wiki/FAQ#who-is-using-pyahocorasick)

### Documentation

<span id="page-12-0"></span>The full documentation including the API overview and reference is published on [readthedocs.](http://pyahocorasick.readthedocs.io/)

**Overview** 

With an [Aho-Corasick automaton](http://en.wikipedia.org/wiki/Aho-Corasick%20algorithm) you can efficiently search all occurrences of multiple strings (the needles) in an input string (the haystack) making a single pass over the input string. With pyahocorasick you can eventually build large automatons and pickle them to reuse them over and over as an indexed structure for fast multi pattern string matching.

One of the advantages of an Aho-Corasick automaton is that the typical worst-case and best-case runtimes are about the same and depends primarily on the size of the input string and secondarily on the number of matches returned. While this may not be the fastest string search algorithm in all cases, it can search for multiple strings at once and its runtime guarantees make it rather unique. Because pyahocorasick is based on a Trie, it stores redundant keys prefixes only once using memory efficiently.

A drawback is that it needs to be constructed and "finalized" ahead of time before you can search strings. In several applications where you search for several pre-defined "needles" in a variable "haystacks" this is actually an advantage.

Aho-Corasick automatons are commonly used for fast multi-pattern matching in intrusion detection systems (such as snort), anti-viruses and many other applications that need fast matching against a pre-defined set of string keys.

Internally an Aho-Corasick automaton is typically based on a Trie with extra data for failure links and an implementation of the Aho-Corasick search procedure.

Behind the scenes the pyahocorasick Python library implements these two data structures: a [Trie](http://en.wikipedia.org/wiki/trie) and an Aho-Corasick string matching automaton. Both are exposed through the *Automaton* class.

In addition to Trie-like and Aho-Corasick methods and data structures, pyahocorasick also implements dict-like methods: The pyahocorasick **Automaton** is a **Trie** a dict-like structure indexed by string keys each associated with a value object. You can use this to retrieve an associated value in a time proportional to a string key length.

pyahocorasick is available in two flavors:

- a CPython C-based extension, compatible with Python 2 and 3.
- a simpler pure Python module, compatible with Python 2 and 3. This is only available in the source repository (not on Pypi) under the py/ directory and has a slightly different API.

## <span id="page-13-0"></span>**4.1 Unicode and bytes**

The type of strings accepted and returned by Automaton methods are either unicode or bytes, depending on a compile time settings (preprocessor definition of AHOCORASICK\_UNICODE as set in *setup.py*).

The Automaton.unicode attributes can tell you how the library was built. On Python 3, unicode is the default. On Python 2, bytes is the default and only value.

Warning: When the library is built with unicode support on Python 3, an Automaton will store 2 or 4 bytes per letter, depending on your Python installation. When built for bytes, only one byte per letter is needed.

Unicode is NOT supported on Python 2 for now.

### Build and install from PyPi

<span id="page-14-0"></span>To install for common operating systems, use pip. Pre-built wheels should be available on Pypi at some point in the future:

pip install pyahocorasick

To build from sources you need to have a C compiler installed and configured which should be standard on Linux and easy to get on MacOSX.

On Windows and Python 2.7 you need the [Microsoft Visual C++ Compiler for Python 2.7](https://www.microsoft.com/en-us/download/details.aspx?id=44266) (aka. Visual Studio 2008). There have been reports that *pyahocorasick* does not build yet with MinGW. It may build with cygwin but this has not been tested. If you get this working with these platforms, please report in a ticket!

To build from sources, clone the git repository or download and extract the source archive.

Install *pip* (and its *setuptools* companion) and then run (in a *virtualenv* of course!):

pip install .

If compilation succeeds, the module is ready to use.

Support

<span id="page-16-0"></span>Support is available through the [GitHub issue tracker](https://github.com/WojciechMula/pyahocorasick/issues) to report bugs or ask questions.

## **Contributing**

<span id="page-18-0"></span>You can submit contributions through [GitHub pull requests.](https://github.com/WojciechMula/pyahocorasick/pull)

## Authors

<span id="page-20-0"></span>The initial author and maintainer is Wojciech Muła. [Philippe Ombredanne,](https://github.com/pombredanne) the current co-owner, rewrote documentation, setup CI servers and did a whole lot of work to make this module better accessible to end users.

Alphabetic list of authors:

- Andrew Grigorev
- Bogdan
- David Woakes
- Edward Betts
- Frankie Robertson
- Frederik Petersen
- gladtosee
- INADA Naoki
- Jan Fan
- Pastafarianist
- Philippe Ombredanne
- Renat Nasyrov
- Sylvain Zimmer
- Xiaopeng Xu

This library would not be possible without help of many people, who contributed in various ways. They created [pull](https://github.com/WojciechMula/pyahocorasick/pull) [requests,](https://github.com/WojciechMula/pyahocorasick/pull) reported bugs as [GitHub issues](https://github.com/WojciechMula/pyahocorasick/issues) or via direct messages, proposed fixes, or spent their valuable time on testing.

Thank you.

License

<span id="page-22-0"></span>This library is licensed under very liberal [BSD-3-Clause](http://spdx.org/licenses/BSD-3-Clause.html) license. Some portions of the code are dedicated to the public domain such as the pure Python automaton and test code.

Full text of license is available in LICENSE file.

### <span id="page-24-0"></span>Other Aho-Corasick implementations for Python you can consider

While **pyahocorasick** tries to be the finest and fastest Aho Corasick library for Python you may consider these other libraries:

- [py\\_aho\\_corasick](https://github.com/JanFan/py-aho-corasick) by Jan
- Written in pure Python.
- Poor performance.
- [ahocorapy](https://github.com/abusix/ahocorapy) by abusix
- Written in pure Python.
- Better performance than py-aho-corasick.
- Using pypy, ahocorapy's search performance is only slightly worse than pyahocorasick's.
- Performs additional suffix shortcutting (more setup overhead, less search overhead for suffix lookups).
- Includes visualization tool for resulting automaton (using pygraphviz).
- MIT-licensed, 100% test coverage, tested on all major python versions (+ pypy)
- [noaho](https://github.com/JDonner/NoAho) by Jeff Donner
- Written in C. Does not return overlapping matches.
- Does not compile on Windows (July 2016).
- No support for the pickle protocol.
- [acora](https://github.com/scoder/acora) by Stefan Behnel
- Written in Cython.
- Large automaton may take a long time to build (July 2016)
- No support for a dict-like protocol to associate a value to a string key.
- [ahocorasick](https://hkn.eecs.berkeley.edu/~dyoo/python/ahocorasick/) by Danny Yoo
- Written in C.
- seems unmaintained (last update in 2005).
- GPL-licensed.

#### API Overview

<span id="page-26-0"></span>This is a quick tour of the API for the C **ahocorasick** module. See the full API doc for more details. The pure Python module has a slightly different interface.

The module ahocorasick contains a few constants and the main Automaton class.

#### <span id="page-26-1"></span>**11.1 Module constants**

- ahocorasick.unicode see *[Unicode and bytes](#page-13-0)*
- ahocorasick.STORE\_ANY, ahocorasick.STORE\_INTS, ahocorasick.STORE\_LENGTH see *[Automaton class](#page-26-2)*
- ahocorasick.KEY\_STRING ahocorasick.KEY\_SEQUENCE see *[Automaton class](#page-26-2)*
- ahocorasick.EMPTY, ahocorasick.TRIE, ahocorasick.AHOCORASICK see *[Automaton At](#page-28-0)[tributes](#page-28-0)*
- ahocorasick.MATCH\_EXACT\_LENGTH, ahocorasick.MATCH\_AT\_MOST\_PREFIX, ahocorasick.MATCH\_AT\_LEAST\_PREFIX — see description of the keys method

#### <span id="page-26-2"></span>**11.2 Automaton class**

Note: Automaton instances are [pickle-able](https://docs.python.org/3/library/pickle.html) meaning that you can create ahead of time an eventually large automaton then save it to disk and re-load it later to reuse it over and over as a persistent multi-string search index. Internally, Automaton implements the reduce () magic method.

```
Automaton([value_type], [key_type])
```
Create a new empty Automaton optionally passing a *value\_type* to indicate what is the type of associated values (default to any Python object type). It can be one of ahocorasick.STORE\_ANY, ahocorasick.STORE\_INTS or ahocorasick.STORE\_LENGTH. In the last case the length of the key will be stored in the automaton. The optional argument *key\_type* can be ahocorasick. KEY\_STRING or ahocorasick.KEY\_SEQUENCE. In the latter case keys will be tuples of integers. The size of integer depends on the version and platform Python is running on, but for versions of Python >= 3.3, it is guaranteed to be 32-bits.

#### <span id="page-27-0"></span>**11.3 Automaton Trie methods**

The Automaton class has the following main trie-like methods:

```
add_word(key, [value]) => bool Add a key string to the dict-like trie and associate this key with a
     value.
```
**remove\_word(key) => bool** Remove a key string from the dict-like trie.

**pop (key)** => value Remove a key string from the dict-like trie and return the associated value.

**exists(key) => bool** or **key in ...** Return True if the key is present in the trie.

**match (key) => bool** Return True if there is a prefix (or key) equal to key present in the trie.

#### <span id="page-27-1"></span>**11.4 Automaton Dictionary-like methods**

A pyahocorasick Automaton trie behaves more or less like a Python dictionary and implements a subset of dict-like methods. Some of them are:

**get(key[, default])** Return the value associated with the key string. Similar to *dict.get()*.

**keys([prefix, [wildcard, [how]]]) => yield strings** Return an iterator on keys.

- **values([prefix, [wildcard, [how]]]) => yield object** Return an iterator on values associated with each keys.
- **items([prefix, [wildcard, [how]]]) => yield tuple (string, object)** Return an iterator on tuples of (key, value).

#### **11.4.1 Wildcard search**

The methods keys, values and items can be called with an optional **wildcard**. A wildcard character is equivalent to a question mark used in glob patterns (?) or a dot (.) in regular expressions. You can use any character you like as a wildcard.

Note that it is not possible to escape a wildcard to match it exactly. You need instead to select another wildcard character not present in the provided prefix. For example:

```
automaton.keys("hi?", "?") # would match "him", "his"
automaton.keys("XX?", "X") # would match "me?", "he?" or "it?"
```
#### <span id="page-27-2"></span>**11.5 Aho-Corasick methods**

The Automaton class has the following main Aho-Corasick methods:

make automaton () Finalize and create the Aho-Corasick automaton.

- **iter(string, [start, [end]])** Perform the Aho-Corasick search procedure using the provided input string. Return an iterator of tuples (end\_index, value) for keys found in string.
- **iter\_long(string, [start, [end]])** Returns iterator (object of class AutomatonSearchIterLong) that searches for longest, non-overlapping matches.

#### **11.5.1 AutomatonSearchIter class**

Instances of this class are returned by the iter method of an Automaton. This iterator can be manipulated through its *set()* method.

**set (string, [reset]) => None** Set a new string to search eventually keeping the current Automaton state to continue searching for the next chunk of a string.

For example:

```
\Rightarrow it = A.iter(b"")
>>> while True:
... buffer = receive(server_address, 4096)
... if not buffer:
... break
... it.set(buffer)
... for index, value in it:
... print(index, '=>', value)
```
When reset is True then processing is restarted. For example this code:

```
>>> for string in string_set:
... for index, value in A.iter(string)
... print(index, '=>', value)
```
does the same job as:

```
\Rightarrow it = A.iter(b"")
>>> for string in string_set:
... it.set(it, True)
... for index, value in it:
... print(index, '=>', value)
```
#### <span id="page-28-0"></span>**11.6 Automaton Attributes**

The Automaton class has the following attributes:

**kind** [readonly] Return the state of the Automaton instance.

**store** [readonly] Return the type of values stored in the Automaton as specified at creation.

#### <span id="page-28-1"></span>**11.7 Saving and loading automaton**

There is support for two method of saving and loading an automaton:

- the standard pickle protocol,
- custom save and load methods.

While pickling is more convenient to use, it has quite high memory requirements. The save/load method try to overcome this problem.

Warning: Neither format of pickle nor save are safe. Although there are a few sanity checks, they are not sufficient to detect all possible input errors.

#### **11.7.1 Pickle**

```
import ahocorasick
import pickle
# build automaton
A = ahocorasick.Automaton()
# ... A.add_data, A.make_automaton
# save current state
with open(path, 'wb') as f:
   pickle.dump(A, f)
# load saved state
with open(path, 'rb') as f:
   B = pickle.load(f)
```
#### **11.7.2 Save/load methods**

```
import ahocorasick
import pickle
# build automaton
A = ahocorasick. Automaton()
# ... A.add_data, A.make_automaton
# save current state
A.save(path, pickle.dumps)
# load saved state
B = ahocorasick.load(path, pickle.loads)
```
Automaton method save requires path to the file which will store data. If the automaton type is STORE\_ANY, i.e. values associated with words are any python objects, then save requires also another argument, a callable. The callable serializes python object into bytes; in the example above we use standard pickle dumps function.

Module method load also requires path to file that has data previously saved. Because at the moment of loading data we don't know what is the store attribute of automaton, the second argument - a callable - is required. The callable must convert back given bytes object into python value, that will be stored in automaton. Similarly, standard pickle.loads function can be passed.

### <span id="page-30-0"></span>**11.8 Other Automaton methods**

The Automaton class has a few other interesting methods:

- **dump() => (list of nodes, list of edges, list of fail links)** Return a three-tuple of lists describing the Automaton as a graph of (nodes, edges, failure links). The source repository and source package also contains the dump2dot.py script that converts dump() results to a [graphviz](http://graphviz.org) dot format for convenient visualization of the trie and Automaton data structure.
- **get\_stats() => dict** Return a dictionary containing Automaton statistics. Note that the real size occupied by the data structure could be larger because of [internal memory fragmentation](http://en.wikipedia.org/Memory%20fragmentation) that can occur in a memory manager.
- **\_\_sizeof\_\_() => int** Return the approximate size in bytes occupied by the Automaton instance. Also available by calling sys.getsizeof(automaton instance).

### Examples

```
>>> import ahocorasick
>>> A = ahocorasick.Automaton()
>>> # add some key words to trie
>>> for index, word in enumerate('he her hers she'.split()):
... A.add_word(word, (index, word))
>>> # test that these key words exists in the trie all right
>>> 'he' in A
True
>>> 'HER' in A
False
>>> A.get('he')
(0, 'he')
>>> A.get('she')
(3, 'she')
>>> A.get('cat', '<not exists>')
'<not exists>'
>>> A.get('dog')
Traceback (most recent call last):
 File "<stdin>", line 1, in <module>
KeyError
>>> A.remove_word('he')
True
>>> A.remove_word('he')
False
>>> A.pop('she')
(3, 'she')
>>> 'she' in A
False
>>> # convert the trie in an Aho-Corasick automaton
>>> A = ahocorasick.Automaton()
>>> for index, word in enumerate('he her hers she'.split()):
```
(continues on next page)

(continued from previous page)

```
... A.add_word(word, (index, word))
>>> A.make_automaton()
>>> # then find all occurrences of the stored keys in a string
>>> for item in A.iter('_hershe_'):
... print(item)
...
(2, (0, 'he'))(3, (1, 'her'))
(4, (2, 'hers'))
(6, (3, 'she'))
(6, (0, 'he'))
```
#### <span id="page-33-0"></span>**12.1 Example of the keys method behavior**

```
>>> import ahocorasick
>>> A = ahocorasick.Automaton()
>>> # add some key words to trie
>>> for index, word in enumerate('cat catastropha rat rate bat'.split()):
... A.add_word(word, (index, word))
>>> # Search some prefix
>>> list(A.keys('cat'))
['cat', 'catastropha']
>>> # Search with a wildcard: here '?' is used as a wildcard. You can use any
˓→character you like.
>>> list(A.keys('?at', '?', ahocorasick.MATCH_EXACT_LENGTH))
['bat', 'cat', 'rat']
>>> list(A.keys('?at?', '?', ahocorasick.MATCH_AT_MOST_PREFIX))
['bat', 'cat', 'rat', 'rate']
>>> list(A.keys('?at?', '?', ahocorasick.MATCH_AT_LEAST_PREFIX))
['rate']
```
#### API Reference

### <span id="page-34-1"></span><span id="page-34-0"></span>**13.1 Automaton(value\_type=ahocorasick.STORE\_ANY, [key\_type])**

Create a new empty Automaton. Both value\_type and key\_type are optional.

value\_type is one of these constants:

- ahocorasick.STORE\_ANY [*default*] : The associated value can be any Python object.
- ahocorasick.STORE\_LENGTH : The length of an added string key is automatically used as the associated value stored in the trie for that key.
- ahocorasick.STORE\_INTS : The associated value must be a 32-bit integer.

key\_type defines the type of data that can be stored in an automaton; it is one of these constants and defines type of data might be stored:

- ahocorasick.KEY\_STRING [*default*] : string
- ahocorasick.KEY\_SEQUENCE : sequences of integers; The size of integer depends the version and platform Python, but for versions of Python  $\geq$  = 3.3, it is guaranteed to be 32-bits.

#### **13.1.1 Examples**

```
>>> import ahocorasick
>>> A = ahocorasick.Automaton()
>>> A
<ahocorasick.Automaton object at 0x7f1da1bdf7f0>
>>> B = ahocorasick.Automaton(ahocorasick.STORE_ANY)
>>> B
<ahocorasick.Automaton object at 0x7f1da1bdf6c0>
>>> C = ahocorasick.Automaton(ahocorasick.STORE_INTS, ahocorasick.KEY_STRING)
>>> C
<ahocorasick.Automaton object at 0x7f1da1527f10>
```
## <span id="page-35-0"></span>**13.2 add\_word(key, [value]) -> boolean**

Add a key string to the dict-like trie and associate this key with a value. value is optional or mandatory depending how the Automaton instance was created. Return True if the word key is inserted and did not exists in the trie or False otherwise. The value associated with an existing word is replaced.

The value is either mandatory or optional:

- If the Automaton was created without argument (the default) as Automaton() or with Automaton(ahocorasik.STORE\_ANY) then the value is required and can be any Python object.
- If the Automaton was created with Automaton (ahocorasik. STORE INTS) then the value is optional. If provided it must be an integer, otherwise it defaults to len(automaton) which is therefore the order index in which keys are added to the trie.
- If the Automaton was created with Automaton (ahocorasik.STORE\_LENGTH) then associating a value is not allowed - len(word) is saved automatically as a value instead.

Calling add\_word() invalidates all iterators only if the new key did not exist in the trie so far (i.e. the method returned True).

#### **13.2.1 Examples**

```
>>> import ahocorasick
>>> A = ahocorasick.Automaton()
>>> A.add_word("pyahocorasick")
Traceback (most recent call last):
 File "<stdin>", line 1, in <module>
ValueError: A value object is required as second argument.
>>> A.add_word("pyahocorasick", (42, 'text'))
True
>>> A.get("pyhocorasick")
(42, 'text')
>>> A.add_word("pyahocorasick", 12)
False
>>> A.get("pyhocorasick")
12
```

```
>>> import ahocorasick
>>> B = ahocorasick.Automaton(ahocorasick.STORE_INTS)
>>> B.add_word("cat")
True
>>> B.get()
Traceback (most recent call last):
 File "<stdin>", line 1, in <module>
IndexError: tuple index out of range
>>> B.get("cat")
1
>>> B.add_word("dog")
True
>>> B.get("dog")
\mathfrak{D}>>> B.add_word("tree", 42)
True
>>> B.get("tree")
42
```
(continues on next page)

(continued from previous page)

```
>>> B.add_word("cat", 43)
False
>>> B.get("cat")
43
```
### <span id="page-36-0"></span>**13.3 exists(key) -> boolean**

Return True if the key is present in the trie. Same as using the 'in' keyword.

#### **13.3.1 Examples**

```
>>> import ahocorasick
>>> A = ahocorasick.Automaton()
>>> A.add_word("cat", 1)
True
>>> A.exists("cat")
True
>>> A.exists("dog")
False
>>> 'elephant' in A
False
>>> 'cat' in A
True
```
### <span id="page-36-1"></span>**13.4 get(key[, default])**

Return the value associated with the key string.

Raise a KeyError exception if the key is not in the trie and no default is provided.

Return the optional default value if provided and the key is not in the trie.

#### **13.4.1 Example**

```
>>> import ahocorasick
>>> A = ahocorasick.Automaton()
>>> A.add_word("cat", 42)
True
>>> A.get("cat")
42
>>> A.get("dog")
Traceback (most recent call last):
 File "<stdin>", line 1, in <module>
KeyError
>>> A.get("dog", "good dog")
'good dog'
```
### <span id="page-37-0"></span>**13.5 longest\_prefix(string) => integer**

Return the length of the longest prefix of string that exists in the trie.

#### **13.5.1 Examples**

```
>>> import ahocorasick
>>> A = ahocorasick.Automaton()
>>> A.add_word("he", True)
True
>>> A.add_word("her", True)
True
>>> A.add_word("hers", True)
True
>>> A.longest_prefix("she")
0
>>> A.longest_prefix("herself")
4
```
### <span id="page-37-1"></span>**13.6 match(key) -> bool**

Return True if there is a prefix (or key) equal to key present in the trie.

For example if the key 'example' has been added to the trie, then calls to match('e'), match('ex'), ..., match('exampl') or match('example') all return True. But exists() is True only when calling exists('example').

#### **13.6.1 Examples**

```
>>> import ahocorasick
>>> A = ahocorasick.Automaton()
>>> A.add_word("example", True)
True
>>> A.match("e")
True
>>> A.match("ex")
True
>>> A.match("exa")
True
>>> A.match("exam")
True
>>> A.match("examp")
True
>>> A.match("exampl")
True
>>> A.match("example")
True
>>> A.match("examples")
False
>>> A.match("python")
False
```
## <span id="page-38-0"></span>**13.7 len() -> integer**

Return the number of distinct keys added to the trie.

#### **13.7.1 Examples**

```
>>> import ahocorasick
>>> A = ahocorasick.Automaton()
>>> len(A)
0
>>> A.add_word("python", 1)
True
>>> len(A)
1
>>> A.add_word("elephant", True)
True
>>> len(A)
2
```
### <span id="page-38-1"></span>**13.8 remove\_word(word) -> bool**

Remove given word from a trie. Return True if words was found, False otherwise.

#### **13.8.1 Examples**

```
>>> import ahocorasick
>>> A = ahocorasick.Automaton()
>>> A.add_word("cat", 1)
True
>>> A.add_word("dog", 2)
True
>>> A.remove_word("cat")
True
>>> A.remove_word("cat")
False
>>> A.remove_word("dog")
True
>>> A.remove_word("dog")
False
\gt
```
## <span id="page-38-2"></span>**13.9 pop(word)**

Remove given word from a trie and return associated values. Raise a KeyError if the word was not found.

#### **13.9.1 Examples**

```
>>> import ahocorasick
>>> A = ahocorasick.Automaton()
>>> A.add_word("cat", 1)
True
>>> A.add_word("dog", 2)
True
>>> A.pop("elephant")
Traceback (most recent call last):
 File "<stdin>", line 1, in <module>
KeyError
>>> A.pop("cat")
1
>>> A.pop("dog")
2
>>> A.pop("cat")
Traceback (most recent call last):
 File "<stdin>", line 1, in <module>
KeyError
```
### <span id="page-39-0"></span>**13.10 clear()**

Remove all keys from the trie. This method invalidates all iterators.

#### **13.10.1 Examples**

```
>>> import ahocorasick
>>> A = ahocorasick.Automaton()
>>> A.add_word("cat", 1)
True
>>> A.add_word("dog", 2)
True
>>> A.add_word("elephant", 3)
True
>>> len(A)
3
>>> A.clear()
>>> len(A)
0
```
## <span id="page-39-1"></span>**13.11 keys([prefix, [wildcard, [how]]])**

Return an iterator on keys. If the optional prefix string is provided, only yield keys starting with this prefix.

If the optional wildcard is provided as a single character string, then the prefix is treated as a simple pattern using this character as a wildcard.

The optional how argument is used to control how strings are matched using one of these possible values:

• ahocorasick.MATCH\_EXACT\_LENGTH (default) Yield matches that have the same exact length as the prefix length.

- ahocorasick.MATCH AT\_LEAST\_PREFIX Yield matches that have a length greater or equal to the prefix length.
- ahocorasick.MATCH\_AT\_MOST\_PREFIX Yield matches that have a length lesser or equal to the prefix length.

## <span id="page-40-0"></span>**13.12 items([prefix, [wildcard, [how]]])**

Return an iterator on tuples of (key, value). Keys are matched optionally to the prefix using the same logic and arguments as in the keys() method.

### <span id="page-40-1"></span>**13.13 values([prefix, [wildcard, [how]]])**

Return an iterator on values associated with each keys. Keys are matched optionally to the prefix using the same logic and arguments as in the keys() method.

### <span id="page-40-2"></span>**13.14 make\_automaton()**

Finalize and create the Aho-Corasick automaton based on the keys already added to the trie. This does not require additional memory. After successful creation the Automaton.kind attribute is set to ahocorasick.AHOCORASICK.

## <span id="page-40-3"></span>13.15 **iter(string, [start, [end]], ignore** white space=False)

Perform the Aho-Corasick search procedure using the provided input string.

Return an iterator of tuples (end\_index, value) for keys found in string where:

- end index is the end index in the input string where a trie key string was found.
- value is the value associated with the found key string.

The start and end optional arguments can be used to limit the search to an input string slice as in string[start:end].

The ignore\_white\_space optional arguments can be used to ignore white spaces from input string.

## <span id="page-40-4"></span>**13.16 iter\_long(string, [start, [end]])**

Perform the modified Aho-Corasick search procedure which matches the longest words from set.

Return an iterator of tuples (end\_index, value) for keys found in string where:

- end index is the end index in the input string where a trie key string was found.
- value is the value associated with the found key string.

The start and end optional arguments can be used to limit the search to an input string slice as in string[start:end].

#### **13.16.1 Example**

The default Aho-Corasick algorithm returns all occurrences of words stored in the automaton, including substring of other words from string. Method iter\_long reports only the longest match.

For set of words {"he", "here", "here"} and a needle "he here her" the default algorithm finds following words: "he", "he", "her", "here", "her", "her", while the modified one yields only: "he", "here", "her".

```
>>> import ahocorasick
>>> A = ahocorasick.Automaton()
>>> A.add_word("he", "he")
True
>>> A.add_word("her", "her")
True
>>> A.add_word("here", "here")
True
>>> A.make_automaton()
>>> needle = "he here her"
>>> list(A.iter_long(needle))
[(1, 'he'), (6, 'here'), (10, 'her')]
>>> list(A.iter(needle))
[(1, 'he'), (4, 'he'), (5, 'her'), (6, 'here'), (9, 'he'), (10, 'her')]
```
## <span id="page-41-0"></span>**13.17 find\_all(string, callback, [start, [end]])**

Perform the Aho-Corasick search procedure using the provided input string and iterate over the matching tuples (end\_index, value) for keys found in string. Invoke the callback callable for each matching tuple.

The callback callable must accept two positional arguments: - end\_index is the end index in the input string where a trie key string was found. - value is the value associated with the found key string.

The start and end optional arguments can be used to limit the search to an input string slice as in string[start:end].

Equivalent to a loop on iter() calling a callable at each iteration.

### <span id="page-41-1"></span>**13.18 \_\_reduce\_\_()**

Return pickle-able data for this automaton instance.

## <span id="page-41-2"></span>**13.19 save(path, serializer)**

Save content of automaton in an on-disc file.

Serializer is a callable object that is used when automaton store type is STORE\_ANY. This method converts a python object into bytes; it can be pickle.dumps.

### <span id="page-41-3"></span>**13.20 load(path, deserializer) => Automaton**

Load automaton previously stored on disc using save method.

Deserializer is a callable object which converts bytes back into python object; it can be pickle.loads.

Return the approximate size in bytes occupied by the Automaton instance in memory excluding the size of associated objects when the Automaton is created with Automaton() or Automaton(ahocorasick.STORE\_ANY).

#### <span id="page-42-0"></span>**13.21 get\_stats() -> dict**

Return a dictionary containing Automaton statistics.

- *nodes\_count* total number of nodes
- *words\_count* number of distinct words (same as len(automaton))
- *longest\_word* length of the longest word
- *links\_count* number of edges
- *sizeof\_node* size of single node in bytes
- *total* size total size of trie in bytes (about nodes count \* size of node + links count \* size of pointer).

#### **13.21.1 Examples**

```
>>> import ahocorasick
>>> A = ahocorasick.Automaton()
>>> A.add_word("he", None)
True
>>> A.add_word("her", None)
True
>>> A.add_word("hers", None)
True
>>> A.get_stats()
{'nodes_count': 5, 'words_count': 3, 'longest_word': 4, 'links_count': 4, 'sizeof_node
˓→': 40, 'total_size': 232}
```
#### <span id="page-42-1"></span>**13.22 dump()**

Return a three-tuple of lists describing the Automaton as a graph of nodes, edges, failure links.

- nodes: each item is a pair (node id, end of word marker)
- edges: each item is a triple (node id, label char, child node id)
- failure links: each item is a pair (source node id, node if connected by fail node)

For each of these, the node id is a unique number and a label is a number.

#### <span id="page-42-2"></span>**13.23 set(string, reset=False)**

Set a new string to search. When the reset argument is False (default) then the Aho-Corasick procedure is continued and the internal state of the Automaton and end index of the string being searched are not reset. This allow to search for large strings in multiple smaller chunks.